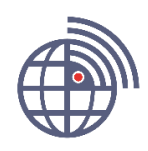

Март 2019 г.

## ГНСС-ПРИЕМНИК S-MAX GEO

## **Обновление микропрограммного обеспечения приемника**

ГНСС-приемник S-Max GEO является современным электронным устройством, в котором микроконтроллеры и микропроцессоры, функционируют под управлением микропрограммного обеспечения (МПО).

Для обновления МПО приемника, можно воспользоваться утилитой RNG Loader или SP Loader.

Обновление приемника допускается по его любому интерфейсному порту. В инструкции буден использована утилита SP Loader и выполнено подключение по порту USB, который эмулируется COM портом компьютера.

**ВНИМАНИЕ**: проблема обнуления счетчика недель GPS решена в версиях 3.81 для приемников с активной гарантией и 3.38 для приемников с истекшей гарантией.

Порядок действий по обновлению МПО:

- 1. Подключите к компьютеру и включите приемник.
- 2. Запустите утилиту SP Loader

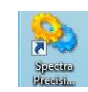

3. Подключите приемник, выбрав подходящий порт и нажмите кнопку Upgrade:

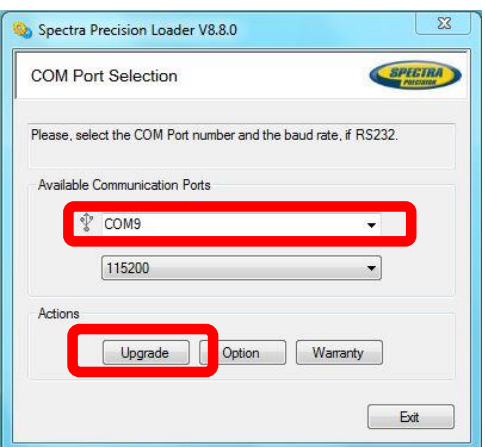

4. В появившемся окне выберите файл МПО с расширением tar и нажмите кнопку **Отрыть**.

## **Техническая справка**

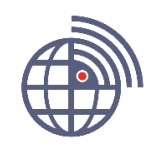

Март 2019 г.

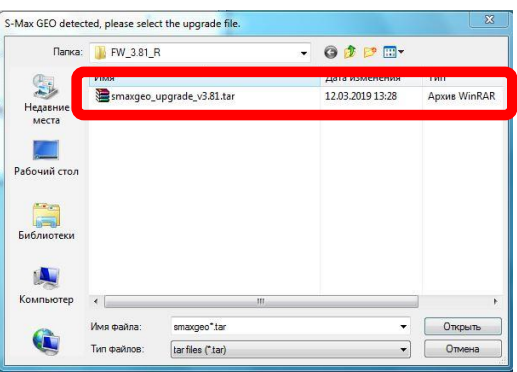

5. В открывшемся окне, будет представлена информация о текущей версии МПО и предлагаемой к установке. Нажмите кнопку **Update**:

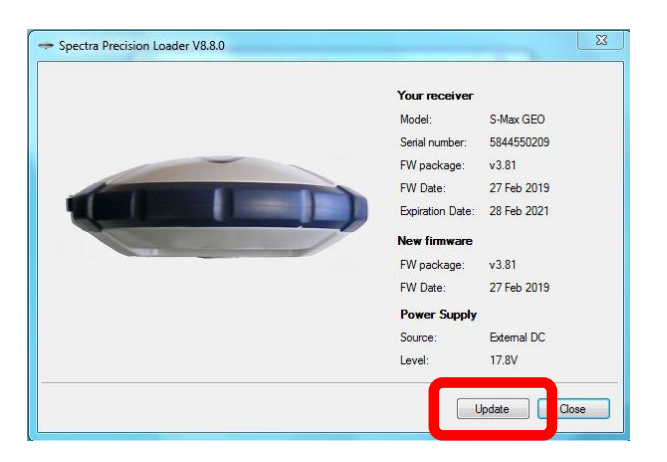

6. Процесс обновления МПО завершается сообщением об успешном завершении операции:

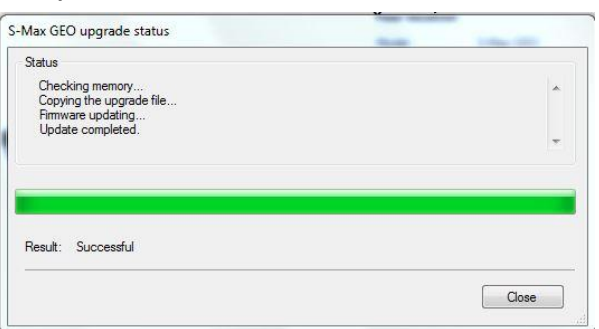

7. Далее, нажимаем кнопку **Close**.

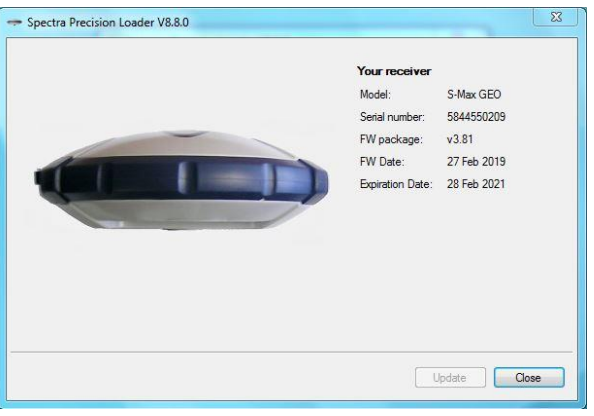

## **Техническая справка**

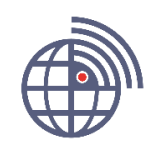

Март 2019 г.

- 8. Закрываем окно с текущей информацией о приемнике:
- 9. Закрываем утилиту SP Loader.
- 10.Выключаем приемник.

Ссылки на утилиты и МПО:

SP Loader: [http://update.rusnavgeo.ru/SP/SpectraPrecisionLoaderSetupV8\\_8\\_0.zip](http://update.rusnavgeo.ru/SP/SpectraPrecisionLoaderSetupV8_8_0.zip) RNG Loader: [http://update.rusnavgeo.ru/RNGLoader/RNGLoaderSetupV8\\_5\\_0.zip](http://update.rusnavgeo.ru/RNGLoader/RNGLoaderSetupV8_5_0.zip)

МПО S-Max GEO с активным гарантийным периодом: [http://update.rusnavgeo.ru/SMG/FW\\_3.81](http://update.rusnavgeo.ru/SMG/FW_3.81) МПО S-Max GEO с истекшим гарантийным периодом: [http://update.rusnavgeo.ru/SMG/FW\\_3.38](http://update.rusnavgeo.ru/SMG/FW_3.38)